# **eBay - Vorgangserzeugung: Steuerung welche Versandart im Vorgang erzeugt wird (Integrierte Lösung)**

# Verfügbare eBay Versandarten

Die im eBay-Verkäuferkonto möglichen Versandarten werden in büro+ eingeladen und können dann je nach Versandart in büro+ entsprechend konfiguriert werden.

### **Ansicht im Verkäuferkonto von eBay**

Diese Ansicht kann im Verkäuferkonto gepflegt werden, um Ihren Kunden eine Auswahl anzubieten.

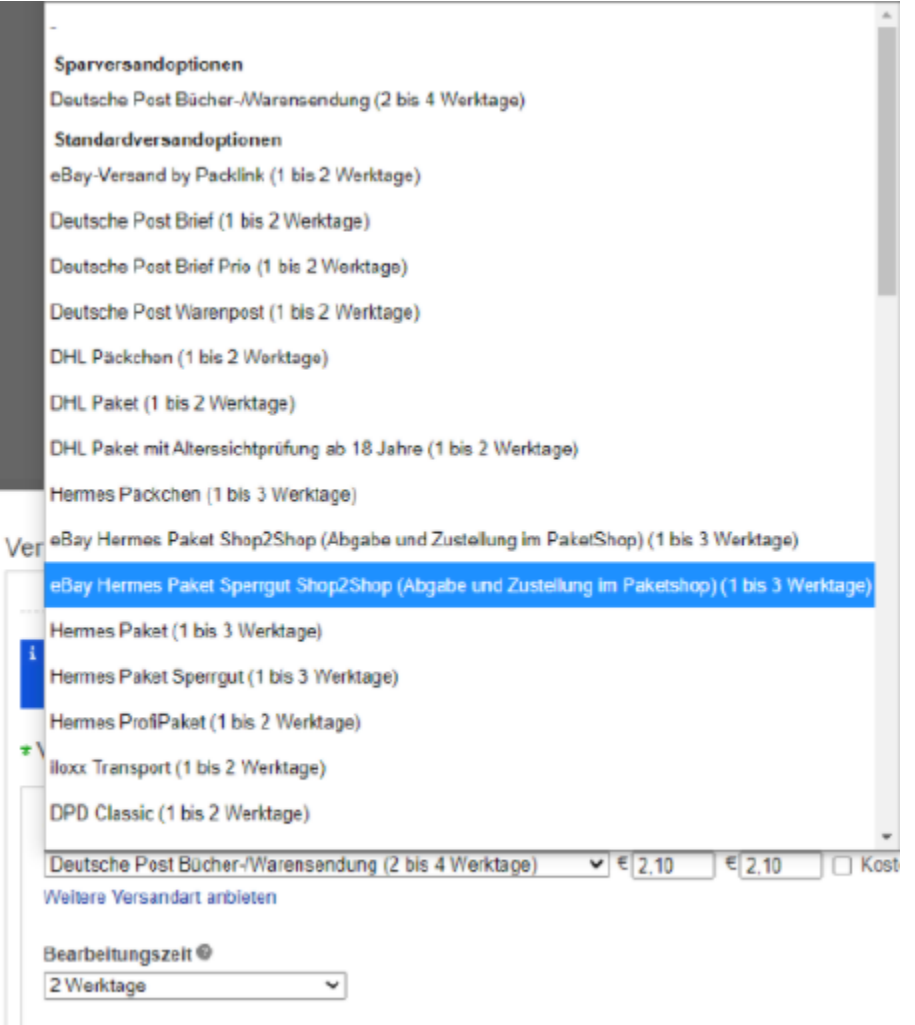

# Konfiguration der Vorgangserzeugung in microtech büro+

Im Bereich der Vorgangserzeugung wird festgelegt, mit welcher Konfiguration ein Vorgang aus dem eBay in der Warenwirtschaft angelegt wird.

Das Register: VORGANGSERZEUGUNG ist im Bereich: E-COMMERCE in Ihrer eBay-Plattform verfügbar, sofern diese über die microtech Cloud angebunden ist.

Auf diesem Register ist über zugehörige Tabellen ein Mapping verfügbar für:

- **Versandarten**
- **Zahlarten**

**Die Standardkonfiguration** wird über Auswahlfelder konfiguriert und steht auch als Fallback-Option zur Verfügung.

# **Ansicht auf dem Register: "Vorgangserzeugung" der Plattform in büro+**

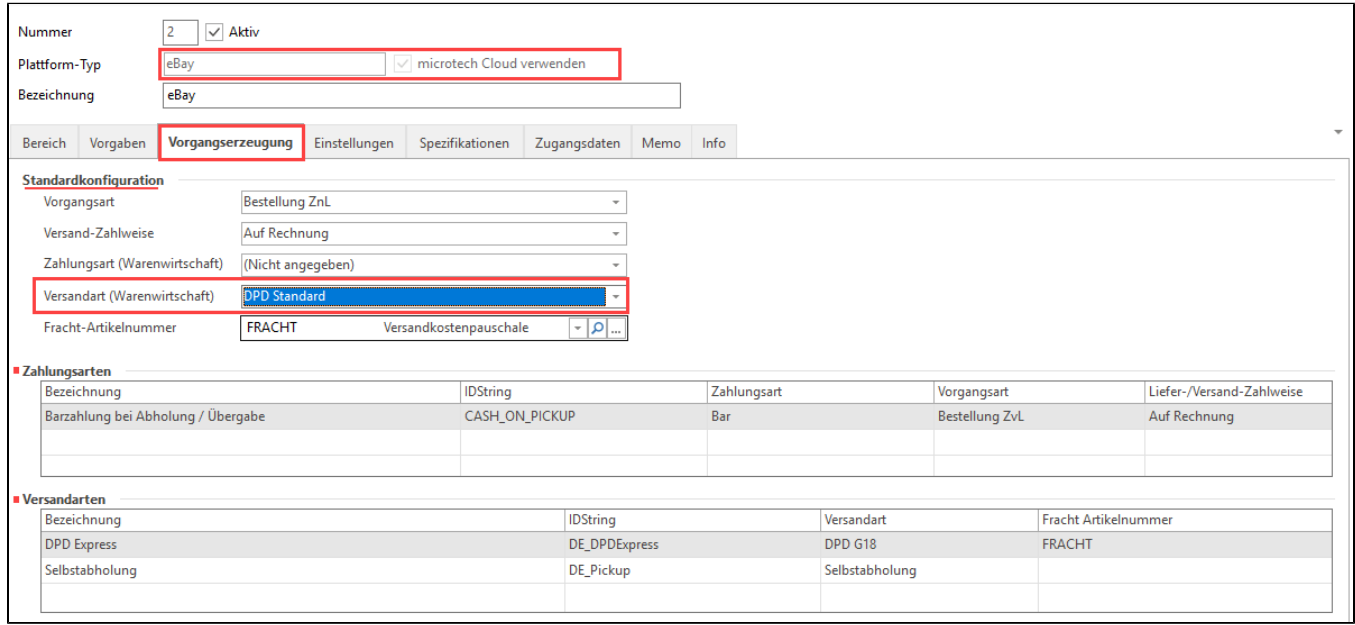

#### Beispiel:

Bei Versandarten mit Express-Versand lassen sich über ein eigenes Mapping andere Einstellungen für die Vorgangserzeugung hinterlegen als für eine Standard-Versandart. Beim Abholen der Bestellungen wird die Zuordnung entsprechend beachtet und die Felder nach Ihrer Konfiguration gefüllt.